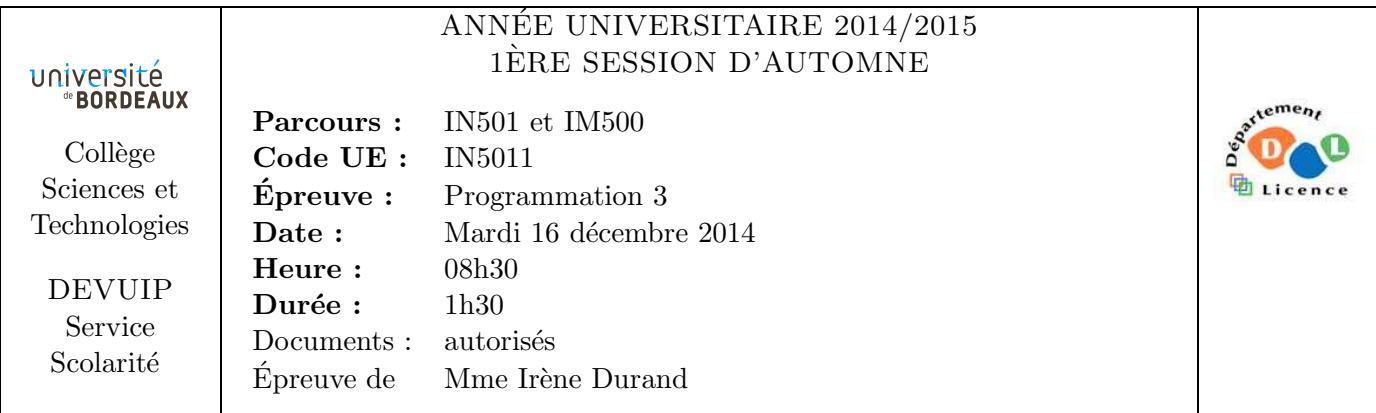

Le barème est donné à titre indicatif. Le sujet comporte ?? pages.

## Exercice 1 (3pts)

Soit la fonction compress (1) qui s'applique à une liste d'atomes 1 et qui construit une forme compressée de 1 constituée d'une liste de paires  $(c \cdot a)$  où c est le nombre d'atomes a apparaissant de manière consécutive. Exemples :

```
CL-USER> (compress '())
NIL
CL-USER> (compress '(0))
((1 \ 0))CL-USER> (compress '(1 1 1 2 1 1 4 4))
((3 \t1) (1 \t2) (2 \t1) (2 \t4))
```
1. Implémenter la fonction compress.

## Exercice 2 (12pts)

Un jeu se joue à deux joueurs (numérotés 0 et 1) sur un plateau de  $2 \times *$ player-nb-places\* cases (place en anglais) numérotées à partir de 0. Le plateau est représenté par un tableau à une dimension. Les cases numérotées de 0 à \*player-nb-places\*−1 appartiennent au joueur 0 tandis que les cases numérotées de \*player-nb-places\* à \*size\* − 1 appartiennent au joueur 1.

Au départ, chaque case contient un nombre de jetons égal à \*nb-pebbles\*. Par la suite, les cases pourront contenir un nombre quelconque de jetons. Les cases seront souvent repérées par leur numéro.

2. Écrire une fonction player-places (player) qui retourne la liste  $^1$  des numéros des cases qui appartiennent au joueur player.

Exemples :

```
CL-USER> (player-places 0)
(0 1 2 3 4 5)
CL-USER> (player-places 1)
(6 7 8 9 10 11)
```
<sup>1.</sup> L'ordre est sans importance.

3. Écrire une fonction make-game-array (&optional nb-pebbles) qui crée le tableau initial à la bonne taille avec nb-pebbles jetons dans chaque case, nb-pebbles ayant par défaut la valeur \*nb-pebbles\*.

Exemples :

```
CL-USER> (defvar *player-nb-places* 6)
*PLAYER-NB-PLACES*
CL-USER> (defvar *size* (* 2 *player-nb-places*))
*SIZE*
CL-USER> (defvar *nb-pebbles* 4)
*NB-PEBBLES*
CL-USER> (defparameter *game-array* (make-game-array))
*GAME-ARRAY*
CL-USER> *game-array*
#(4 4 4 4 4 4 4 4 4 4 4 4)
CL-USER> (setf *game-array* (make-game-array 3))
#(3 3 3 3 3 3 3 3 3 3 3 3)
```
Un joueur peut jouer quand il a au moins une case non vide.

4. Écrire une fonction player-valid-places (player game-array) qui retourne la liste des numéros de cases où le joueur player peut jouer sur game-array.

Exemples :

```
CL-USER> *game-array*
#(1 1 1 0 0 0 1 2 0 0 7 4)
CL-USER> (player-valid-places 0 *game-array*)
(0 1 2)
CL-USER> (player-valid-places 1 *game-array*)
(6 7 10 11)
```
Quand un joueur joue dans l'une de ses cases, il prend tous les jetons de cette case et les distribue un par un dans les cases suivantes et ceci de manière circulaire<sup>2</sup>. La fonction play-in-place (place game-array) réalise cette opération. Par commodité, elle retourne le tableau game-array. Exemples :

```
CL-USER> *game-array*
#(2 1 0 0 1 0 2 0 4 5 3 3)
CL-USER> (play-in-place 9 *game-array*)
#(3 2 1 0 1 0 2 0 4 0 4 4)
CL-USER> (play-in-place 0 *game-array*)
#(0 3 2 1 1 0 2 0 4 0 4 4)
```
5. Implémenter la fonction play-in-place.

On utilise des instances de la classe strategy pour représenter une stratégie. Une stratégie a un nom, strategy-name (une chaîne de caractères) et une fonction strategy-fun qui s'applique à un joueur et un tableau et retourne la case dans laquelle le joueur veut jouer ou NIL s'il ne peut pas jouer.

<sup>2.</sup> La case 0 suit donc la case 11.

- 6. Définir la classe strategy en implémentant les deux opérations suivantes :
	- (a) (defgeneric strategy-name (strategy) (:documentation "returns the name of STRATEGY"))
	- (b) (defgeneric strategy-fun (strategy) (:documentation "returns the strategy function of STRATEGY"))
- 7. Écrire une fonction  $\mathbf{make-strategy}$  (strategy-name strategy-fun) qui retourne une instance de la classe strategy. Exemple :

```
CL-USER> (defparameter *s* (make-strategy "random" #'random-fun))
*S*
CL-USER> (strategy-name *s*)
"random"
CL-USER> (strategy-fun *s*)
#<FUNCTION RANDOM-FUN>
```
## Exercice 3 (5pts)

On souhaite stocker les stratégies dans une *table de hachage*. La *clé* utilisée sera le nom de la stratégie donc une chaîne de caractères.

- 8. Donner une expression qui construit une telle table de hachage et la mémorise dans la variable globale \*strategies\*.
- 9. Ecrire une fonction add-strategy (strategy) qui ajoute la stratégie strategy dans la table.

On souhaite que les stratégies disponibles soient systématiquement ajoutées à la table. L'utilisateur est donc censé utiliser add-strategy à chaque fois qu'il crée une stratégie. Par exemple :

```
(add-strategy
 (make-strategy "random"
                (lambda (player game-array)
                  (let ((places (player-valid-places player game-array)))
                     (if (endp places)
                        nil
                         (nth (random (length places)) places))))))
(add-strategy
 (make-strategy "interactive"
                (lambda (player game-array)
                  (let ((places (player-valid-places player game-array)))
                     (if (endp places)
                        nil
                         (progn
                           (format t "tapez un numéro de case parmi "A: " places)
                           (\text{read}))))))
```
Dans toutes les fonctions de stratégie, on commence par vérifier si le joueur a une case dans laquelle il peut jouer. Toutes les fonctions de stratégies s'appliquent toujours à un joueur  $(\texttt{player})$  et à un tableau (game-array). Pour éviter la duplication

```
(lambda (player game-array)
  (let ((places (player-valid-places player game-array)))
    (if (endp places)
         nil
```
présente dans toutes les stratégies, on souhaite disposer d'une macro def-strategy (strategy-name &body body) permettant d'éviter cette duplication et grâce à laquelle on transmettrait uniquement le nom et le code spécifique à la stratégie. On écrirait ainsi

```
(def-strategy "random"
    (nth (random (length places)) places))
(def-strategy "interactive"
    (format t "tapez un numéro de case parmi "A: " places) (read))
```
Dans le body transmis à la macro, l'utilisateur peut utiliser les variables player, game-array et places qui sont définies implicitement par la macro.

```
CL-USER> (macroexpand-1
          '(def-strategy
            "random"
            (nth (random (length places)) places)))
(ADD-STRATEGY
 (MAKE-STRATEGY "random"
                (LAMBDA (PLAYER GAME-ARRAY)
                  (LET ((PLACES (PLAYER-VALID-PLACES PLAYER GAME-ARRAY)))
                     (IF (ENDP PLACES)
                        NIL
                         (PROGN (NTH (RANDOM (LENGTH PLACES)) PLACES)))))))
T
CL-USER> (macroexpand-1
          '(def-strategy
            "interactive"
            (format t "tapez un numéro de case parmi "A: " places) (read)))
(ADD-STRATEGY
 (MAKE-STRATEGY "interactive"
                (LAMBDA (PLAYER GAME-ARRAY)
                  (LET ((PLACES (PLAYER-VALID-PLACES PLAYER GAME-ARRAY)))
                     (IF (ENDP PLACES)
                        NTI.
                         (PROGN
                          (FORMAT T "tapez un numéro de case parmi "A: " PLACES)
                          (READ)))))))
```
T

10. Écrire la macro  $def-strategy$ .

FIN